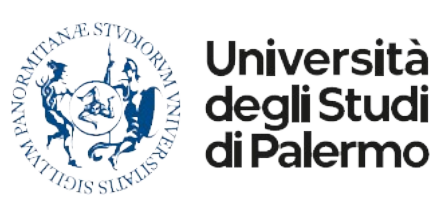

Dipartimento di **Scienze**  Economiche Aziendali e **Statistiche** 

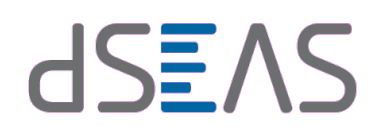

*Modello A -* (professori e ricercatori strutturati)

## Al Direttore del Dipartimento di Scienze Economiche, Aziendali e Statistiche – SEAS

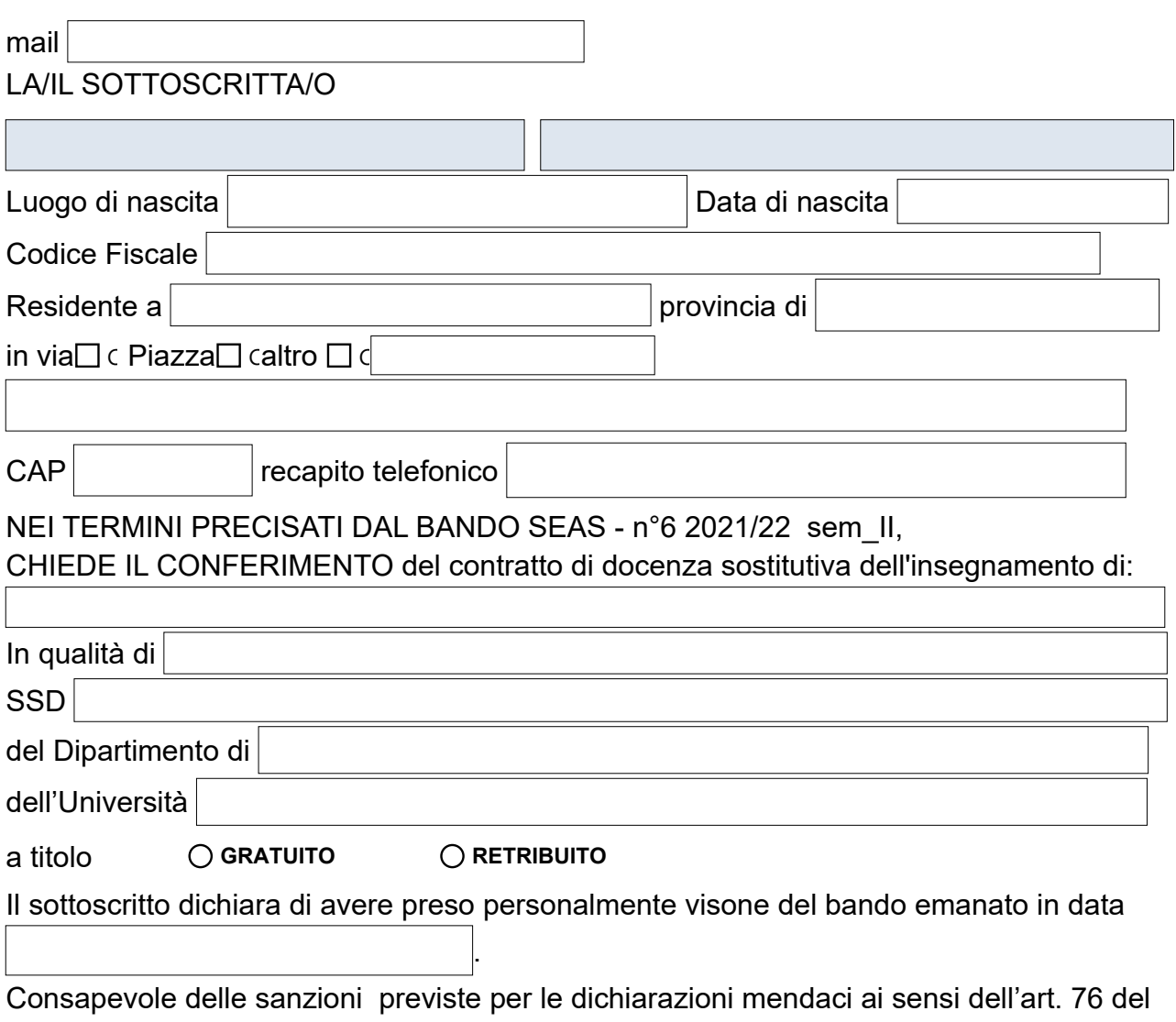

D.P.R. n. 445 del 28/12/2000 ed essendo a conoscenza dell'art. 46 e 47 della legge medesima, dichiara quanto segue:

 $\Box$  Tutti i documenti allegati al presente modulo sono conformi agli originali in mio possesso.

Autorizzo il trattamento dei miei dati personali presenti nel curriculum vitae ai sensi  $\Box$ del D.Lgs. 101/2018 e del GDPR (Regolamento UE 2016/679).

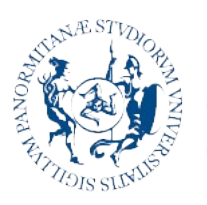

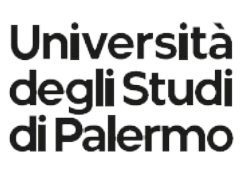

 $\ddot{\cdot}$ 

Dipartimento di **Scienze Economiche** Aziendali e **Statistiche** 

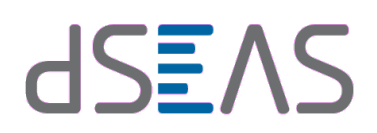

*Modello A -* (professori e ricercatori strutturati)

Data

Il sottoscritto

\_\_\_\_\_\_\_\_\_\_\_\_\_\_\_\_\_\_\_\_\_\_\_\_\_\_\_\_\_\_\_\_\_\_